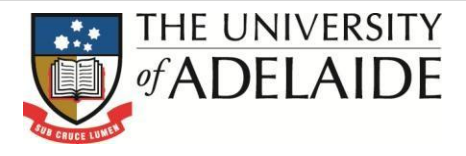

# **Business Intelligence**

Log into BI Cognos at [http://bi.adelaide.edu.au](http://bi.adelaide.edu.au/)

## **STUDENT PROFILING**

This folder contains following reports

- **Offer Acceptance Rate Uni**
- **Offer Enrolment Rate Program**
- **Load Pass Rate Teaching**
- **Funding Group Teaching**
- **International Home Regions**
- **Narrow Program Teaching**
- **Equity Enrolments**

#### Each report contains 2 main sections:

1) Prompt Area which includes the Default Filters as well.

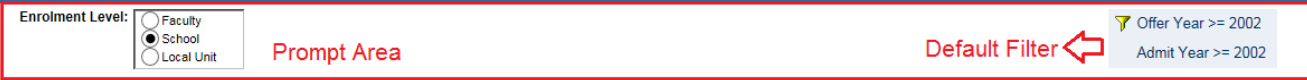

#### 2) Report Body

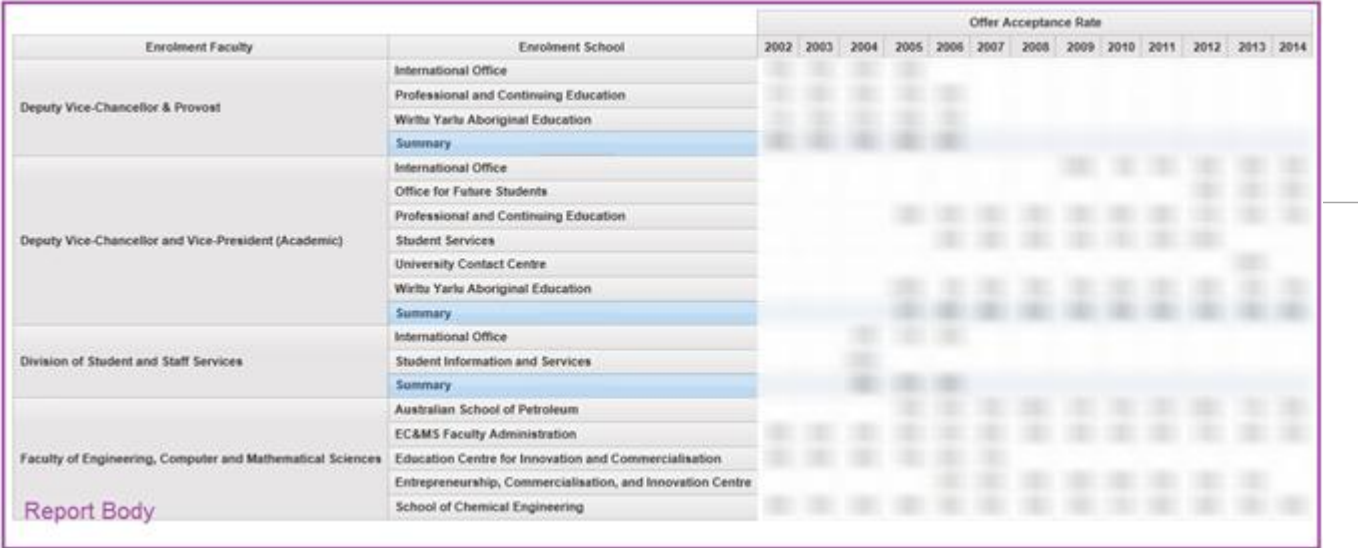

## **Offer Acceptance Rate Uni**

This report identifies the percentage of offers that resulted in an enrolment. That is, for each offer year, the percentage of offers for which an enrolment has subsequently been received (in any year). An enrolment does not have to occur in the same year of the offer.

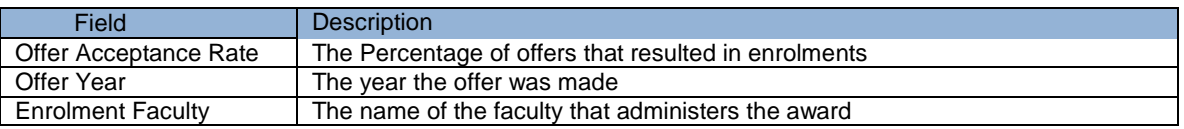

Drilling Capability:

**Enrolment Faculty** > Enrolment School > Enrolment Local Unit

## **Offer Enrolment Rate Program**

This report is a more detailed look at the Offer Acceptance Rates. It details the number of offers, enrolments and offer acceptance rates by broad program level for a given enrolment faculty and offer year.

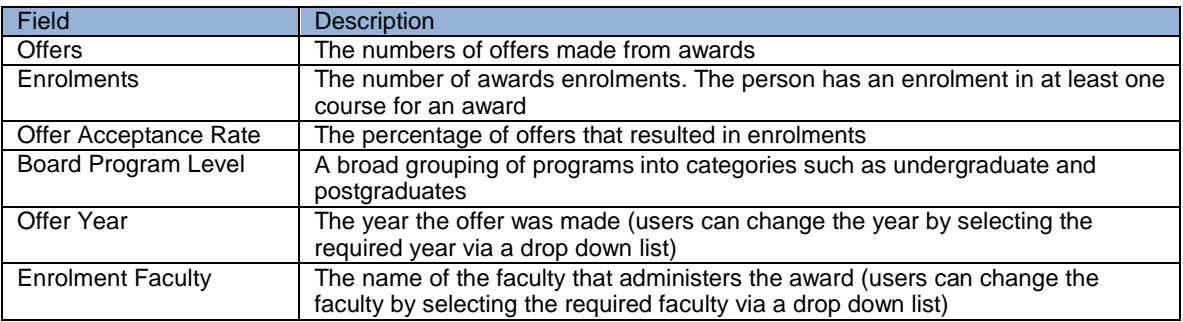

Drilling Capability:

**Broad Program Level** > Narrow Program Level > Program Level > Program > Plan

## **Load Pass Rate Teaching**

The Load Pass Rate report shows the course pass rate using student load as the value. That is, the load for all courses passed (grade category not equal to FAIL and excluding 'special grades') as a percentage of all load for courses that were assessed (where a grade category is present, excluding 'special grades').

Load is used as a pass rate as it can be split over faculties at the course level to reflect the apparent pass rate for a teaching organisation.

Critical Success Factors: This report can be used to identify the progress of the following University Critical Success Factors: \* Student Progression – progression/success rate

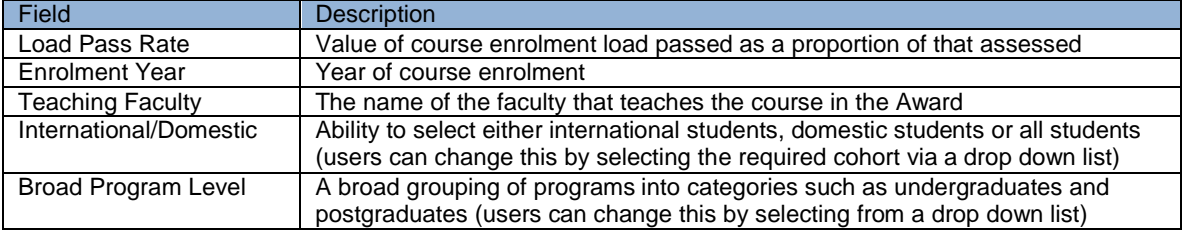

Drilling Capability:

- **Enrolment Year** > Enrolment Term
- **Teaching Faculty** > Teaching School > Teaching Local Unit

# **Funding Group Teaching**

The Funding Group Load report shows the student load split by each funding group and further split by teaching faculty. The funding groups identify where the University is obtaining funding for the students.

Critical Success Factors: This report can be used to identify the progress of the following University Critical Success Factors: \* Student Demand – CGS, Domestic Fee-Paying, International Fee-Paying

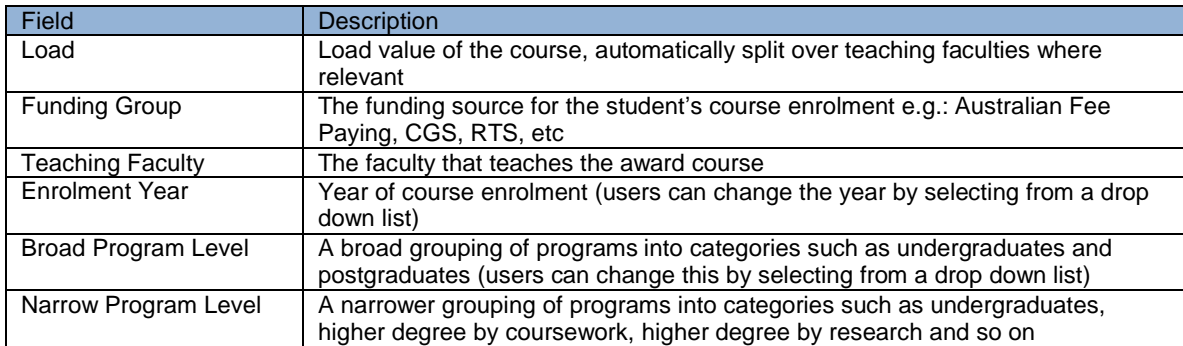

Drilling Capability:

**Teaching Faculty** > Teaching School > Teaching Local Unit

## **International Home Regions**

This report allows the user to identify the number of international students enrolled by their home location. This report is a valuable tool in assisting the identification of target growth areas for international students as well as potential risk areas (reliance on one or two defined areas).

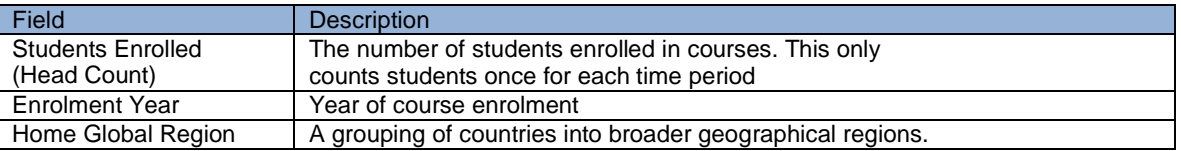

Drilling Capability:

**Enrolment Year** > Enrolment Term

## **Narrow Program Teaching**

This report allows the user to examine student load by narrow program level (undergraduate, higher degree by research, etc) and further analyse it with a series of additional selectable items of information. The additional items allow the user to select a specific enrolment year, teaching faculty or international/domestic combination.

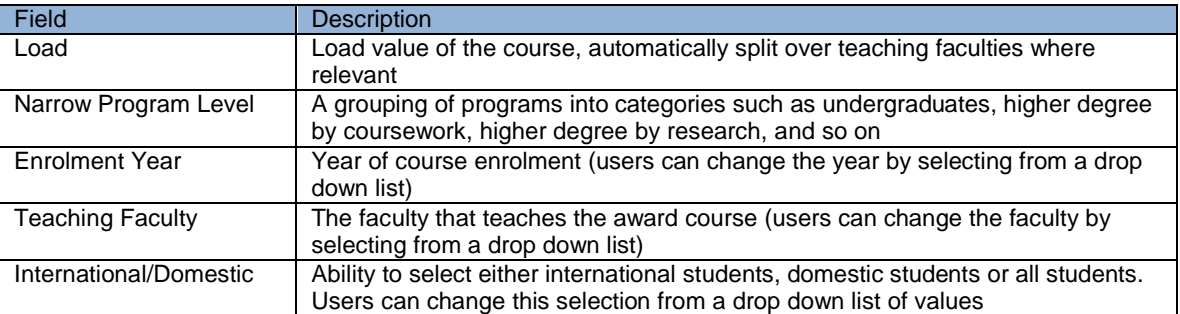

Drilling Capability:

**Broad Program Level** > Narrow Program Level > Program Level > Program > Plan

## **Equity Enrolments**

The Equity Groups report allows the user to see the number of students enrolled by each equity group (ATSI, Disabled, Non English Speaking Background, Isolated Area, Rural Area, Low Socio Economic Status (SES) – Australia).

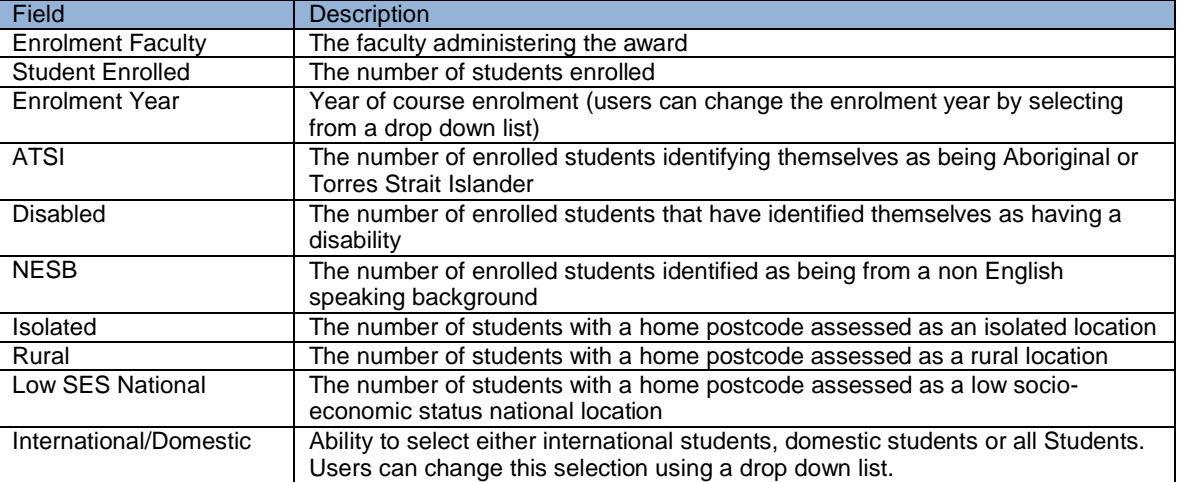

#### Drilling Capability:

**Teaching Faculty** > Teaching School > Teaching Local Unit

# **Please note: this guide is for internal use only**

Contact Details: Business Intelligence Team, Planning and Performance Reporting, DVCA Level 3, Rundle mall Plaza, 50 Rundle mall, The University of Adelaide, SA 5005 AUSTRALIA Phone: +61 8 8313 0552 Email: <u>bi@adelaide.edu.au</u> Web:<http://www.adelaide.edu.au/planning/data-warehouse/>